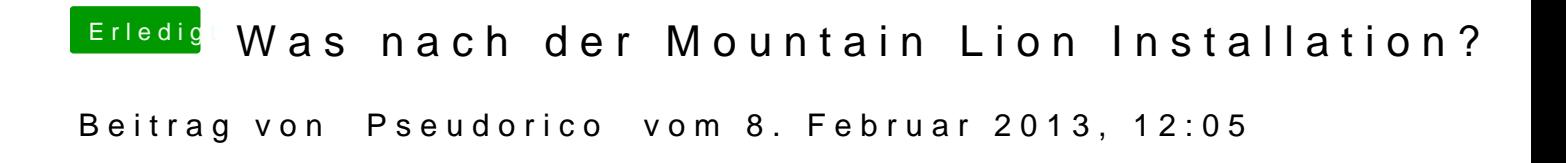

Achso stimmt dadurch das der Bootloader startet fragt er ja welche Platte bo